## C Programming Tools: Part 3

Building and Using your own Toolkit

Duncan C. White d.white@imperial.ac.uk

**Evangelos Ververas** e.ververas16@imperial.ac.uk

Dept of Computing, Imperial College London

8th June 2017

C Programming Tools: Part 3

Tiny: Building Shortlived tools on the fly Patterns (PP tips 28 and 29 - tarball 01.tiny-tool)

- The Pragmatic Programmers exhort us to:
  - Learn a Text Manipulation Language (tip 28) such as Awk or Perl. and
  - Write Code that Writes Code (tip 29).
- Let's see an example of those tips together:
- Suppose we find ourselves writing hundreds of repetitive "pattern instances" like this:

```
int plus( int a, int b ) { return (a+b); }
int minus( int a, int b ) { return (a-b); }
int times( int a, int b ) { return (a*b); }
```

- Are we bored yet? Is clone-and-alter too error-prone? Then why not...
- Generate such function instances automatically using a shortlived tool, scaffolding that you build on demand, use a few times, then discard:
- Clearly, all that varies from instance to instance is (funchame, operator), eg. (plus,+).
- Specify input format (as a little language) and corresponding output:

```
INPIIT.
 foreach line: F, Op pairs
 foreach line: "int <F>( int a, int b ) { return (a <Op> b): }'
```

• So far, most tools we've covered have already existed (apart from the two Makefile builders we mentioned in passing in Lecture 1).

• But we said then: When necessary: build your own tools!

Today, we're going to cover building tools at a range of scales:

- Tiny: Building shortlived tools on the fly.
- Medium: Generating prototypes automatically: proto.
- Large: Reusable ADT modules: hashes, sets, lists, trees etc.
- Large: Generating ADT modules automatically.

As in previous weeks, there's a tarball of examples associated with this lecture.

- This lecture's slides and tarballs are available on CATE under Programming III.
- Also at: http://www.doc.ic.ac.uk/~dcw/c-tools-2017/

C Programming Tools: Part 3

Tiny: Building Shortlived tools on the fly Doing it in Perl

- Simple job for a scripting language like Perl.
- Here's a Perl oneliner I composed in a minute:

```
perl -nle '(f,p)=split(/,/); print "int f(int a, int b) { return (a p) b); }"' < input
```

• The basic structure:

```
perl -nle 'PERL CODE' < input
```

means execute that chunk of Perl code for every line of the input.

• The Perl code:

```
($f,$op)=split(/,/)
```

means split the current line on "," into two strings, storing the first part (before the comma) into the variable \$f, and the second part (after the comma) into \$op.

• The Perl code:

```
print "int ${f}( int a, int b ) { return (a ${op} b); }"
```

means print out the string literal, replacing \$\{f\} and \$\{op\} with the value of those variables.

- Don't want to do it in Perl? (weirdo). Then use a different tool!
- I wrote it in C in 15 minutes using standard library function strtok() to split on comma: See 01.tiny-tool/genfuncs1.c.

- Note that our tool doesn't have to be perfect; just good enough to save us time.
- Once you have a tiny tool, don't be afraid to modify it:
- Left-justify the function names in a field of some suitable width:

```
perl -nle '(f,p)=split(/,/); printf "int %-15s( int a, int b ) { return (ap); n, f' < input
```

• Or, prefix the typename onto function names, eg. int\_plus:

```
 perl - nle '(\$f,\$op) = split(/,/); \ printf "int \%-15s( int a, int b ) \{ \ return (a\$\{op\}b); \}\n", "int_\$\{f\}", < input \} \}
```

• Noticing all those "int"s, let's make it easier to change:

```
perl -nle '$t="int"; ($f,$op)=split(/,/);
          printf "${t} %-15s( ${t} a, ${t} b ) { return (a${op}b); }\n", "${t}_${f}"' < input
```

• Why not let the user change the type at any point in the input:

```
TYPE.int
   plus.+
   minus,-
   TYPE, double
   plus.+
   minus.-
generates:
   int int_plus
                         ( int a, int b ) { return (a+b); }
                         ( int a, int b ) { return (a-b); }
        int_minus
                        ( double a, double b ) { return (a+b); }
   double double_plus
   double double_minus
                         ( double a, double b ) { return (a-b); }
```

C Programming Tools: Part 3

8th June 2017

Medium: Generating Prototypes Automatically proto: (tarball 02.proto)

- Irritating C problem: keeping the prototype declarations in .h files in sync with the function definitions in the .c files.
- Whenever you add a public function to intlist.c you need to remember to add the corresponding prototype to intlist.h.
- Even adding or removing parameters to existing functions means you need to make a corresponding change in the prototype too. What a pain!
- Don't live with broken windows (PP tip 4) write a tool to do the work, then integrate it into your editor for convenience!
- Years ago, I wrote proto to solve this. It reads a C file looking for function definitions, and produces a prototype for each function.
- LIMITATIONS: whole function heading must be placed on one line; simple parameter declarations only - use typedef for complex declarations.
- Then I wrote a vi macro bound to an unused key that piped the next paragraph into proto % (current filename). See http://www.doc.ic.ac.uk/~dcw/PSD/article4/ for an article I wrote about how easy editor extensions can be.

• To implement this, change the specification to:

```
foreach line: F, Op pair
       special case: if F=="TYPE" then T=Op
OUTPUT:
 foreach F, Op pair where F!="TYPE":
  "T T_F( T a, T b ) { return (a Op b); }'
```

Make our Perl one-liner:

```
perl -nle '($f,$op)=split(/,/); if( $f eq "TYPE" ) { $t=$op; next; }
          printf "${t} %-15s( ${t} a, ${t} b ) { return (a${op}b); }\n", "${t}_${f}"' < input
```

- See 01.tiny-tool/genfuncs3.c for a C implementation.
- Final thought, instead of hardcoding the output format in the printf, we could replace TYPEs with TEMPLATEs in the input, for example:

```
TEMPLATE,int int_<0>( int a, int b ) { return (a<1>b); }
plus,+
minus -
TEMPLATE, double double_<0>( double a, double b ) { return (a<1>b); }
plus,+
minus.-
```

• Here, the marker <0> means "replace this marker with the current value of the first field". Our Perl one-liner becomes more powerful but shorter:

```
perl -nle '@f=split(/,/,$_,2); if( $f[0] eq "TEMPLATE" ) { $t=$f[1]; next; }
          $_=$t; s/<(\d+)>/$f[$1]/g; print' < input
```

C Programming Tools: Part 3

Large: Reusable ADT modules

hashes, lists, trees, sets etc

- Most problems are made a lot easier by having a library of trusted ADT modules:
  - indefinite length dynamic strings
  - indefinite length dynamic arrays
  - indefinite length sparse dynamic arrays
  - linked lists (single or double linked)
  - stacks (can just use lists)
  - queues and priority queues
  - binary trees
  - hashes (aka maps/dictionaries/associative arrays).
  - sets of strings several possible implementations.
  - bags frequency hashes, mapping strings to integers.
  - anything else you find useful (.ini file parsers? test frameworks? CSV splitters?)
- Unlike C++, the C standard library fails to provide any of the following: So build them yourself as and when you need them, and reuse them at every opportunity.
- Note: Reuse can be done without object orientation! As our friends say (Tip 12): Make it Easy to Reuse.

- However, being a generous person, tarball 03.adts includes a group of half a dozen ADTs (plus unit test programs) that I've written over the years, plus a Makefile to package them as the libADTs.a library.
- Investigate them all at your own leisure but make install them now so they're installed in your TOOLDIR (~/c-tools) directory.
- Next, tarball 04.hash-set.eg contains an example application that uses some of those ADTs, specifically:
  - Hashes (key, value) storage implemented using hash tables, where the keys are strings, and the values are generic void \* pointers ves, it's our old friend hash.c. after Lecture 2's memory-leak fixes and profiling-led optimizations.
  - and Sets of strings.
  - Then combines them to represent family information, i.e. a mapping from a named parent to set of named children.
  - It's left for you to examine and play with.

C Programming Tools: Part 3

Large: Autogenerating ADTs datadec (tarball 06.datadec/07.datadec-eg)

- I made the tool! After a fortnight's work, the result was datadec - in the 06.datadec directory (also installed throughout DoC labs). After installing it, use as follows:
- In 07.datadec-eg you'll find an input file types.in containing: TYPE { intlist = nil or cons( int head, intlist tail ); = leaf( string name ) tree or node( tree left, tree right );
- To generate a C module called datatypes from types.in, invoke: datadec datatypes types.in
- This creates datatypes.c and datatypes.h, two normal looking C files, you can read them, write test programs against the interface, use them in production code with no license restrictions. But don't modify these files - if you do then you can't...
- ... change types.in later suppose you realise that a tree node also needs to store a name (just as the leaves do). Change the type defn, rerun datadec. The tree\_node() constructor now takes 3 arguments!

- Principle: It's often an excellent idea to import cool features from other languages.
- Many years ago, I realised that one of the best features of functional programming languages such as Haskell is the ability to define inductive data types, as in:

```
intlist = nil or cons( int head, intlist tail );
```

- I'd dearly love to have that ability in C.
- If only there was a tool that reads such type definitions and automatically writes a C module that implements them..
- I looked around. but I couldn't find one. Noone seemed to have ever suggested that such a tool could be useful!
- Decision time: do I abandon my brilliant idea, or make the tool?
- Cost/benefit analysis: a serious tool, a mini-compiler (with parser, lexical analyser, data structures, tree walking code generator): at least a week's work! Think hard!

Large: Autogenerating ADTs datadec (tarball 06.datadec/07.datadec-eg)

- Let's look inside datatypes.h, to find what tree functions datadec generates, and how to use them.
- There are two constructor functions, one for each *shape of tree*:

```
extern tree tree_leaf( string name );
extern tree tree_node( tree 1, tree r );
```

• So, this allows us to build trees as in:

```
tree t1 = tree_leaf( "absolutely" );
tree t2 = tree_leaf( "fabulous" );
tree t = tree_node( t1, t2 );
```

• Then a function telling you which shape a tree is: is it a leaf or a node?

```
typedef enum { tree_is_leaf, tree_is_node } kind_of_tree;
extern kind_of_tree tree_kind( tree t );
```

• Then two deconstructor functions which, given a tree of the appropriate shape, breaks it into it's constituent pieces:

```
extern void get_tree_leaf( tree t, string *namep );
extern void get_tree_node( tree t, tree *lp, tree *rp );
```

Large: Autogenerating ADTs datadec (tarball 06.datadec/07.datadec-eg)

• These allow you to write tree-walking code like this leaf-counter:

```
int nleaves( tree t )
   if( tree_kind(t) == tree_is_leaf )
   {
        string name; get_tree_leaf( t, &name );
                              // leaf( name ): contains 1 leaf.
   } else
        tree 1, r; get_tree_node( t, &1, &r );
       // node( 1, r ): process 1 and r trees.
       return nleaves(1) + nleaves(r);
   }
```

• In Haskell, this'd be:

nleaves(leaf(name)) = 1

nleaves(node(1,r)) = nleaves(1) + nleaves(r)

Large: Autogenerating ADTs datadec (tarball 06.datadec/07.datadec-eg)

Remember:

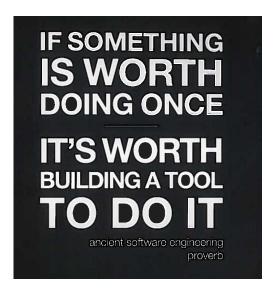

(and learn Perl, it's great!)

C Programming Tools: Part 3

8th June 2017 15 / 15

Large: Autogenerating ADTs datadec (tarball 06.datadec/07.datadec-eg)

• The final function prints a tree to a file in human readable format:

```
extern void print_tree( FILE *out, tree t );
```

- To see all the above in use, see mintesttree.c.
- By default, datadec does not generate free functions. Why? Hard to do right due to shallow vs deep considerations.
- You can now run datadec -f.. to get experimental free\_TYPE() functions, although you still have to be careful using these - see the README file for details.
- Looking back, I now view the fortnight I spent building datadec (and, more recently, the day or two adding free\_TYPE() support) as the single best investment of programming time in my career. I have saved hundreds of days programming time using it!
- You can read a 3-part article I wrote about how I designed datadec here:

http://www.doc.ic.ac.uk/~dcw/PSD/article8/

C Programming Tools: Part 3